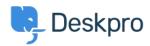

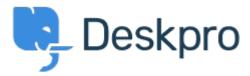

<u>Hulpcentrum</u> > <u>Gemeenschap</u> > <u>Feature Request</u> > <u>Ability to set Parent and Child for an Organisation</u>

Ability to set Parent and Child for an Organisation Collecting Feedback

• Chris Booth

• Naam forum: #Feature Request

At present, when viewing an organisation, you can only assign a child. It would save time & clicking to be able to assign a parent as well as a child.